# **pixbet apk baixar**

- 1. pixbet apk baixar
- 2. pixbet apk baixar :black jack 21 online
- 3. pixbet apk baixar :estrategias para apostar no futebol

# **pixbet apk baixar**

Resumo:

**pixbet apk baixar : Junte-se à revolução das apostas em mka.arq.br! Registre-se agora e descubra oportunidades de apostas inigualáveis!**  contente:

### **Como jogar de graça no Pixbet?**

Anica forma de garantir a aposta grátis da Pixbet é não há placar exato.

• Para garantir a aposta gratis, é preciso não placar exato.

• Apostar no placar exato é a unica forma de garantire uma aposta grátis da Pixbet.

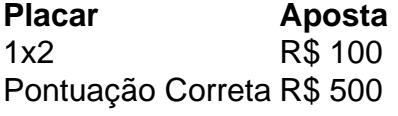

### **Dicas para jogar de graça na Pixbet**

• Apostar no placar exato é a chave para garantir uma aposta gratis da Pixbet.

• É importante ler que a aposta é fácil por 24 horas após àposta.

Apostar no placar exato é a unica forma de garantire uma aposta grátis da Pixbet.

Aposta grátis é vailida por 24 horas após a apostas.

#### **Conclusão**

Para garantir a aposta grátis da Pixbet, é preciso anunciar no placar exato. A apostas gástis está vailida por 24 horas após àposta

Baixe o Aplicativo Pixbet no Celular: Guia Passo a Passo

No mundo moderno, cada vez mais apostadores de esportes estão buscando formas fáceis e práticas de realizar suas apostas. O aplicativo Pixbet oferece essa comodidade, permitindo que você realize suas apostas em pixbet apk baixar questão de minutos. Neste artigo, você aprenderá como baixar e instalar o aplicativo Pixbet no seu celular passo a passo. Por que usar o aplicativo Pixbet?

O aplicativo Pixbet é uma opção excelente para os fãs de esportes que desejam realizar apostas em pixbet apk baixar várias modalidades esportivas. Além disso, oferece o saque mais rápido do mundo, o que significa que você pode receber suas ganhanças em pixbet apk baixar minutos através do PIX.

Passo a passo para baixar o aplicativo Pixbet

Passo 1: visite o site oficial da Pixbet

Para começar, acesse o site oficial da Pixbet em pixbet apk baixar seu navegador móvel. role até o final da página até encontrar o logo da

Google Play Store e clique nele. Passo 2: download do arquivo APK Será exibida a página da Google Play Store da Pixbet. Clique no botão de download para baixar o arquivo APK. Passo 3: configurações do celular Antes de instalar o aplicativo, é necessário alterar as configurações do seu celular para permitir a instalação de arquivos APK. acesse as configurações; na seção "apps"; "gerenciar app"; Procure por "origens desconhecidas" e ative-a. Passo 4: instalação do aplicativo Localize o arquivo APK baixado e clique para iniciar a instalação. Será exibida uma mensagem solicitando permissão para a instalação. Clique em "instalar". Conclusão O aplicativo Pixbet oferece uma experiência de apostas esportivas fácil e emocionante. Após a instalação, terá acesso direto às apostas e a todas as funcionalidades que a Pixbet oferece. Dessa forma, você pode aproveitar ao máximo seu tempo e realizar apostas em pixbet apk baixar qualquer lugar e em pixbet apk baixar qualquer momento. Perguntas frequentes **Pergunta** Resposta Como baixar o aplicativo Pixbet em pixbet apk baixar um dispositivo Android? Siga as instruções fornecidas na seção "Passo a passo para baixar o aplicativo Pixbet". Por que é necessário permitir a instalação de arquivos APK no meu celular?

É necessário permitir a instalação de arquivos APK para que o aplicativo Pixbet seja autorizado a instalar no seu celular.

# **pixbet apk baixar :black jack 21 online**

E-mail: \*\*

E-mail: \*\*

Você está procurando maneiras de ganhar algum dinheiro extra online? Já ouviu falar da Pixbet. É uma plataforma on-line popular que permite você obter lucro completando várias tarefas e atividades Neste artigo, exploraremos como usar a pixar para receber 12 reais (R\$ 10,00), um valor decente em dólares americanos ou economizar por dias chuvosos!

E-mail: \*\* E-mail: \*\*

Descubra as melhores opções de apostas esportivas na Bet365. Experimente a emoção dos jogos de apostas e ganhe prêmios incríveis!

Se você é fã de esportes e está em pixbet apk baixar busca de uma experiência emocionante de apostas, a Bet365 é o lugar certo para você.

Neste artigo, vamos apresentar as melhores opções de apostas esportivas disponíveis na Bet365, que proporcionam diversão e a chance de ganhar prêmios incríveis.

Continue lendo para descobrir como aproveitar ao máximo essa modalidade de jogo e desfrutar de toda a emoção dos esportes.

pergunta: Quais são os bônus oferecidos pela Bet365?

# **pixbet apk baixar :estrategias para apostar no futebol**

## **O Secretário de Estado dos EUA, Antony Blinken, viajará para Arábia Saudita para retomar as negociações de cessarfogo frágeis entre Hamas e Israel**

O secretário de Estado dos EUA, Antony Blinken, viajará para a Arábia Saudita para retomar as negociações de cessar-fogo frágeis entre Hamas e Israel e discutir os esforços para prevenir um conflito regional pixbet apk baixar espiral.

Blinken está previsto chegar a Riad na segunda-feira para conversar sobre as negociações de cessar-fogo e assistência humanitária a Gaza no lado dos trabalhos do Fórum Econômico Mundial.

Ele também "enfatizará a importância de impedir que o conflito se espalhe e discutirá esforços pixbet apk baixar andamento para alcançar uma paz duradoura e segurança na região, incluindo um caminho para um Estado palestino independente com garantias de segurança para Israel", de acordo com o departamento de estado.

### **Esforços egípcios para mediar as negociações entre Hamas e Israel**

Oficiais egípcios têm acelerado seus próprios esforços para mediar as negociações entre Hamas e Israel, após uma nova proposta que veria um pequeno número de reféns detidos pixbet apk baixar Gaza libertados pixbet apk baixar troca de palestinos no território conseguirem retornar para suas casas.

Um oficial egípcio informou à Associated Press que mediadores estão trabalhando pixbet apk baixar uma solução de compromisso para responder aos principais motivos de preocupação de ambas as partes, com a intenção de configurar a cena para negociações futuras para acabar com a guerra inteiramente.

### **Reféns e vítimas do conflito**

Hamas prendeu 250 pessoas pixbet apk baixar 7 de outubro, quando o grupo atacou cidades e kibbutzim ao redor de Gaza pixbet apk baixar um ataque sem precedentes que matou 1.136. Nos meses desde então, ataques israelenses pixbet apk baixar Gaza mataram uma estimativa de 34.000 pessoas e arrasaram a maioria dos centros urbanos.

Ataques israelenses pixbet apk baixar sítios no sul do Líbano também aumentaram, pixbet apk baixar meio a um aumento de ataques de drones e mísseis do grupo militante libanês Hezbollah no território israelense, causando preocupações com uma possível escalada regional e alarmando os aliados internacionais.

O ministro das Relações Exteriores francês, Stéphane Séjourné, iniciou uma visita ao Líbano no domingo pixbet apk baixar um esforço para esfriar as tensões ao longo de pixbet apk baixar fronteira sul. Séjourné recentemente emitiu uma proposta que veria a unidade de elite do Hezbollah recuar 6 milhas da linha de demarcação entre Israel e o Líbano, se Israel concordasse pixbet apk baixar interromper os ataques dentro do território libanês.

### **Diplomacia regional**

Em Riade, o ministro das Relações Exteriores saudita, Príncipe Faisal bin Farhan bin Abdullah, presidiu uma reunião com seus colegas de Jordânia e Egito, bem como diplomatas de Catar, os Emirados Árabes

Subject: pixbet apk baixar Keywords: pixbet apk baixar Update: 2024/7/19 0:16:04